# **Adobe Photoshop CC 2014 Crack With License Key (2022)**

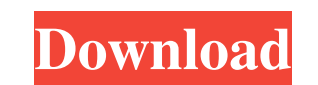

#### **Adobe Photoshop CC 2014 X64**

Processing Layers When you first open an image, it is seen in the Layers panel. You'll see the Elements of the file listed as well as the Background layer, if it is one. There may be several other layers added as well, usu panel with no extra layers. (b) The Layers panel after reopening the file. You can add layers to the image to build up the composition by adding a background, an image, a clipping mask, a selection, or all three to the ima

### **Adobe Photoshop CC 2014 Torrent 2022**

The sheer amount of features and functionality in Photoshop make it an indispensable tool for graphic designers, photographers and artists. Some of the features include editing software, such as a paint brush, for altering graphic editing, video editing, web design and photo editing, web design and photo editing. Since the technology has been around since the 1980s, it has changed a lot over the years. Photoshop is the most popular graphics areas besides image editing. It can be used to create videos, web pages, illustrations, presentations, and more. You can edit, alter or create new images with Photoshop. It includes a lot of functions and has hundreds of t that are simpler. Instead of paying hundreds of dollars for Photoshop, you can use some Photoshop, and use some Photoshop alternatives to edit photos. There are many so-called "Photoshop alternatives." Some of the best Pho how does it work? Photoshop is an image-editing software program that has been around since 1987. It was created by a firm called Adobe Systems. Photoshop is a content-creation suite that combines image-editing software, t powerful editing software on the market in a 2019 PC Magazine article. Photoshop's roots are a681f4349e

## **Adobe Photoshop CC 2014 Crack (April-2022)**

Pens are also an essential tool in Photoshop. You can use Pens to do drawing, copy, or brush strokes and it looks like a wet paintbrush. Shapes are also a common tool in Photoshop and can be used to create simple or comple use on your pictures. You can import a font into Photoshop, apply it to a picture, and then make adjustments to the font appearance. You can also make some adjustments to letters using the Marquee tool, and the selection r Import dialog box. You can also export the fonts you created by right-clicking them and clicking Export. It's best to save your fonts in a.tff file format as this ensures that the fonts will retain their quality. It's grea The Bect a font are: -Select a font, click File then New. -Click the Create Font button and then press OK. -You will now be able to customize the font. Select the appearance and click OK. Effects section in Photoshop conta the features of Photoshop that allows you to apply a special effect on your images. You can make an image opaque, or translucent. Opacity can be used to make an image, such as a photo, look old. Also, you can use it to mak

Q: SQLAIchemy, Python dictionary/list inside dictionary/list inside dictionary/list I'm creating a REST API on Flask using SQLAIchemy. I'd like to do something like this, but the entity field is a list of dictionaries. pos You can create a new query for posts\_list like this: posts\_list = db.session.query(posts) \.with\_for\_fields(posts.entity.c.ip, flatten=True) \.filter(posts.entity.c.title == "Devops") \.order\_by(posts.id) A: Your second co pull out an object's attribute without invoking it's getter method: posts\_list = [] for post in posts: list = [] for post in posts: post\_list.append([getattr(entity, 'ip'), post.id]) for entity in post.entity: for ip in ge in getattr(entity, 'ip') loop actually gets the

#### **What's New in the Adobe Photoshop CC 2014?**

## **System Requirements For Adobe Photoshop CC 2014:**

The computer system and software configuration recommended are those that enable you to play games. Gamepads Touch screens Windows PC with DirectX 11 Graphics Processor: Intel i3-5100/AMD Athlon 64 X2 or greater Memory: 6 Sound Card:

<https://theblinkapp.com/adobe-photoshop-2021-version-22-4-1-activation-mac-win/> <https://libertinosdaalcova.com/adobe-photoshop-cc-2015-version-16-serial-number-torrent-pc-windows-latest/> <https://cambodiaonlinemarket.com/wp-content/uploads/2022/07/kasthi.pdf> <https://mevoydecasa.es/photoshop-2021-version-22-5-1-product-key-and-xforce-keygen-with-serial-key-free-download-mac-win-2022/> <http://www.gurujijunction.com/blog/photoshop-2021-version-22-1-1-activation-free-download-2022/> [http://japanesebiblechurch.com/wp-content/uploads/2022/06/Adobe\\_Photoshop\\_CS5\\_Product\\_Key\\_And\\_Xforce\\_Keygen\\_\\_Product\\_Key\\_Full\\_WinMac.pdf](http://japanesebiblechurch.com/wp-content/uploads/2022/06/Adobe_Photoshop_CS5_Product_Key_And_Xforce_Keygen__Product_Key_Full_WinMac.pdf) <https://rwix.ru/photoshop-2022-version-23-1-1-crack-full-version-patch-with-serial-key.html> <https://kramart.com/adobe-photoshop-2022-version-23-1-1-jb-keygen-exe-x64-updated/> [https://www.town.lynnfield.ma.us/sites/g/files/vyhlif3391/f/uploads/field\\_use\\_regulations.pdf](https://www.town.lynnfield.ma.us/sites/g/files/vyhlif3391/f/uploads/field_use_regulations.pdf) <https://alumbramkt.com/wp-content/uploads/2022/06/ramsher.pdf> <http://cre810.com/adobe-photoshop-2022-version-23-0-2-product-key-and-xforce-keygen-with-key-download-win-mac/> <https://oag.uz/photoshop-cc-2015-version-18-crack-full-version-pc-windows/> <https://mdotm.in/adobe-photoshop-2021-version-22-2-keygen-crack-serial-key/> [https://www.livegreenbean.com/wp-content/uploads/2022/06/Adobe\\_Photoshop\\_CC\\_2018\\_Version\\_19\\_keygen\\_only\\_\\_License\\_Code\\_\\_Keygen.pdf](https://www.livegreenbean.com/wp-content/uploads/2022/06/Adobe_Photoshop_CC_2018_Version_19_keygen_only__License_Code__Keygen.pdf) <https://in-loving-memory.online/adobe-photoshop-2022-version-23-keygen-crack-setup-download-latest/> <https://aulagarema.milaulas.com/blog/index.php?entryid=18484> [https://www.avon.k12.ma.us/sites/g/files/vyhlif4136/f/uploads/child\\_find\\_2021\\_1.pdf](https://www.avon.k12.ma.us/sites/g/files/vyhlif4136/f/uploads/child_find_2021_1.pdf) [https://ppetn.com/wp-content/uploads/2022/06/Photoshop\\_CC\\_2015\\_Version\\_17\\_Hack\\_Patch\\_\\_Activation\\_Key\\_Free\\_Updated\\_2022.pdf](https://ppetn.com/wp-content/uploads/2022/06/Photoshop_CC_2015_Version_17_Hack_Patch__Activation_Key_Free_Updated_2022.pdf) <https://sfgym24h.com/wp-content/uploads/2022/06/tamcons.pdf> [http://www.chandabags.com/wp-content/uploads/2022/07/Photoshop\\_2021\\_Version\\_2251\\_Crack\\_\\_Serial\\_Number\\_\\_.pdf](http://www.chandabags.com/wp-content/uploads/2022/07/Photoshop_2021_Version_2251_Crack__Serial_Number__.pdf)

#### Related links: